# Project progress report template for colleges

# INNOVATION

Canada Foundation for Innovation Fondation canadienne pour l'innovation

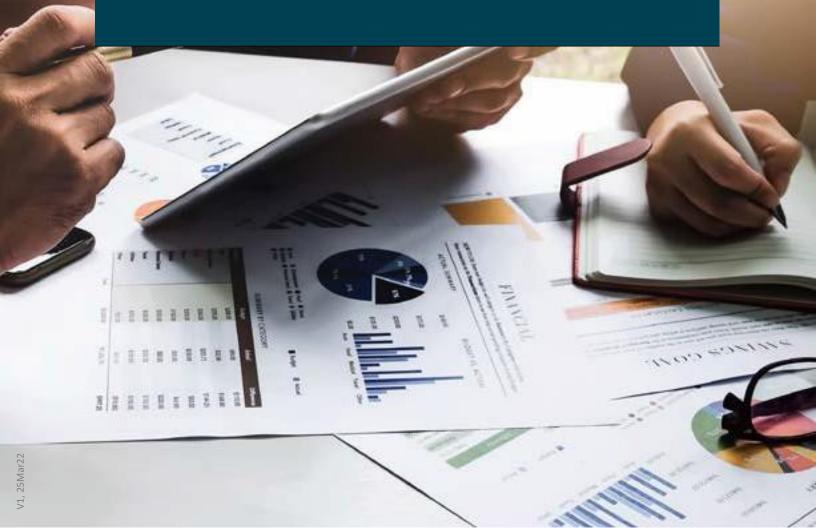

# **Project progress report template for colleges**

\_\_\_\_\_\_

As of April 2022, researchers leading infrastructure projects funded under either the former College-Industry Innovation Fund or the new College Fund will be required to submit project progress reports once their infrastructure becomes operational.

This document displays the screens you will see at each step of the new project progress report (PPR) module for colleges. For technical instructions related to accessing, managing and submitting your PPR, consult the "Getting started with CAMS" guides for researchers and institutional administrators.

### **Table of Contents**

| Project overview                            | 2  |
|---------------------------------------------|----|
| Previously funded projects                  | 3  |
| Infrastructure implementation               | 4  |
| Infrastructure quality and useful life      | 5  |
| Applied research capacity                   | 6  |
| Infrastructure operations and maintenance   | 7  |
| Infrastructure sustainability               | 8  |
| Operation and maintenance: sources of funds | 9  |
| Infrastructure use                          | 10 |
| Infrastructure users                        | 11 |
| Partners                                    | 12 |
| Research outputs                            | 13 |
| Dissemination, awareness and outreach       | 14 |
| Knowledge assets                            | 15 |
| Training environment                        | 16 |
| Highly qualified personnel                  | 16 |
| Research outcomes                           | 17 |
| New job creation                            | 18 |
| Equity, diversity and inclusion             | 18 |
| Contact person                              | 19 |
| Comments                                    | 19 |

### **Project overview**

Display/Print

Institution

Project number

Project leader

Project title

Fund College-Industry Innovation Fund — Funding for research infrastructure associated with a

CCI-Build IE grant application (Tri-Agency program)

**CFI contribution (\$)** \$1,000,000

CFI Board decision date 2017-03-28

Reporting year 1 of 4

Display/Print

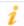

You are requested to fill out this annual project progress report (PPR) as part of the requirements of the award agreement between your college and the Canada Foundation for Innovation (CFI).

Data collected in this PPR will help us understand any challenges you faced in implementing the CFI-funded infrastructure associated with this award. It also provides us insight into the outcomes and impacts stemming from the applied research or technology development associated with the infrastructure.

Project progress reporting commence only when the infrastructure is operational. An infrastructure project is deemed operational once a positive response to the operational status question was given in CAMS or once the college submits a final financial report to the CFI for the project.

Information and data provided should reflect actual outcomes and results that materialized over the CFI's past fiscal year (April 1 to March 31), and not previous or anticipated outcomes or results. We encourage respondents to be as accurate as possible when entering information.

Colleges are required to submit scheduled PPR by June 30. Projects with a total CFI contribution of \$1 million or less complete a PPR on an annual basis for four years, while projects with a total CFI contribution exceeding \$1 million will complete the reports for five years.

# Previously funded projects

|                                                                                                    | Validate Display/Print Save                                                                                          |
|----------------------------------------------------------------------------------------------------|----------------------------------------------------------------------------------------------------|
| * Does this project link to other projects at your college development and which were previously funded through the | that are in the same area of applied research or technology e College Fund and/or College-Industry Innovation Fund?  |
| O 100 O O O O O O O O O O O O O O O O O                                                                             | ne following questions and text fields will opear only if "Yes" is selected.                                         |
| * Provide the project number(s) for projects previously Innovation Fund. If more than one project, use commas to s  | funded through the College Fund and/or College-Industry separate the numbers.                                        |
|                                                                                                    |                                                                                                    |
|                                                                                                    |                                                                                                    |
|                                                                                                    | 100 characters                                                                                                    |
| , , , , , , , , , , , , , , , , , , , ,                                                                             | college that are in the same area of applied research or through the College Fund and/or College-Industry Innovation |
|                                                                                                    | 0%                                                                                                    |
|                                                                                                    |                                                                                                    |
|                                                                                                    |                                                                                                    |
|                                                                                                    |                                                                                                    |
|                                                                                                    | The limit for this text field is 2,000 characters.                                                                   |

### Infrastructure implementation

| Validate | Display/Print | Save |
|----------|---------------|------|

|                                              |                     |                     |                  |                       | your level of agreement with<br>between April 2021 and Ma |                |
|----------------------------------------------|---------------------|---------------------|------------------|-----------------------|-----------------------------------------------------------|----------------|
| If all infrastructure has                    | s been operation    | al for more than a  | year, select "N  | lot applicable for al | I statements".                                            |                |
| Not applicable for a                         | Il statements       |                     |                  |                       |                                                           |                |
| * It was easy to sec<br>infrastructure cost. | ure the matchin     | g funds required    | to obtain the    | CFI contribution,     | which covers up to 40 per                                 | cent of total  |
| 0 1                                          | O 2                 | O 3                 | O 4              | O 5                   | O NA                                                      |                |
| Strongly disagree                            |                     |                     |                  | Strongly agree        | Not applicable                                            |                |
| * Our college had in and/or management of    |                     |                     |                  | stitutional administr | rator(s) needed to support                                | the planning   |
| 0 1                                          | O 2                 | O 3                 | O 4              | O 5                   | O NA                                                      |                |
| Strongly disagree                            |                     |                     |                  | Strongly agree        | Not applicable                                            |                |
| * Existing space/facilit                     | ties to receive the | e requested infras  | tructure was si  | uitable.              |                                                           |                |
| O 1                                          | O 2                 | O 3                 | O 4              | O 5                   | O NA                                                      |                |
| Strongly disagree                            |                     |                     |                  | Strongly agree        | Not applicable                                            |                |
| * Construction or reno                       | vation of spaces    | /facilities were co | mpleted within   | the expected timef    | rame.                                                     |                |
| 0 1                                          | O 2                 | O 3                 | O 4              | O 5                   | O NA                                                      |                |
| Strongly disagree                            |                     |                     |                  | Strongly agree        | Not applicable                                            |                |
| * We did not face any etc.).                 | issues in procur    | ing the infrastruct | ure (e.g., delay | s with requests for   | proposals, timely delivery o                              | f equipment,   |
| ○ 1                                          | O 2                 | ○ 3                 | O 4              | O 5                   | O NA                                                      |                |
| Strongly disagree                            |                     |                     |                  | Strongly agree        | Not applicable                                            |                |
| * We did not encour                          |                     |                     | oning the infra  | astructure (e.g., iss | sues with on-site set-up, to                              | echnical and   |
| 0 1                                          | O 2                 | O 3                 | O 4              | O 5                   | O NA                                                      |                |
| Strongly disagree                            |                     |                     |                  | Strongly agree        | Not applicable                                            |                |
| * Recruiting and/or tra                      | ining of staff to o | perate the infrast  | ructure was ea   | sy.                   |                                                           |                |
| 0 1                                          | O 2                 | O 3                 | O 4              | O 5                   | O NA                                                      |                |
| Strongly disagree                            |                     |                     |                  | Strongly agree        | Not applicable                                            |                |
| * Complying with CF expenses, etc.) was e    |                     | ocesses (e.g., co   | mpleting the fi  | inalization process   | requests for amendments,                                  | eligibility of |
| 0 1                                          | O 2                 | ○ 3                 | O 4              | ○ 5                   | O NA                                                      |                |
| Strongly disagree                            |                     |                     |                  | Strongly agree        | Not applicable                                            |                |
| * Our college had su support needs of the    |                     | ative capacity to   | support implei   | mentation (e.g., ad   | ministrative staff level was                              | adequate to    |
| 0 1                                          | O 2                 | O 3                 | O 4              | O 5                   | O NA                                                      |                |
| Strongly disagree                            |                     |                     |                  | Strongly agree        | Not applicable                                            |                |
| In the box below, des                        | cribe any challen   | ges you faced in i  | mplementing t    | he CFI-funded infra   | structure.                                                |                |
|                                              |                     |                     |                  |                       | 0%                                                        |                |
|                                              |                     |                     |                  |                       |                                                           |                |
|                                              |                     |                     |                  |                       |                                                           |                |
|                                              |                     |                     |                  |                       |                                                           |                |
|                                              |                     |                     | The limi         | t for this text f     | ield is 2,000 character                                   | S.             |

### Infrastructure quality and useful life

| $\overline{}$ |               |      |
|---------------|---------------|------|
| Validate      | Display/Print | Save |

\* For the period April 2021 to March 2022, how would you rate the status of the infrastructure funded through the award? Select all types of infrastructure that apply and provide the number of years of useful life remaining for this infrastructure. Definition: Useful life is the period of time over which the infrastructure is expected to be usable for its intended purpose and provide benefits, factoring in normal repairs and maintenance. Select those Number of years of Type of infrastructure funded Status of the infrastructure that apply useful life remaining State of the art Useful for supporting research Highly specialized research and training, but not state of the art equipment Obsolete State of the art Useful for supporting research Non-specialized or standard research and training, but not state of the art equipment Obsolete State of the art Useful for supporting research Computing hardware or software and training, but not state of the art Obsolete State of the art Useful for supporting research Building(s) and training, but not state of the art Obsolete State of the art Useful for supporting research Space to house the infrastructure and training, but not state of the art Obsolete Other State of the art Please specify ... Useful for supporting research and training, but not state of the art Obsolete 200 characters

<sup>\*</sup> Indicates a required field Validate Display/Print Save

### Applied research capacity

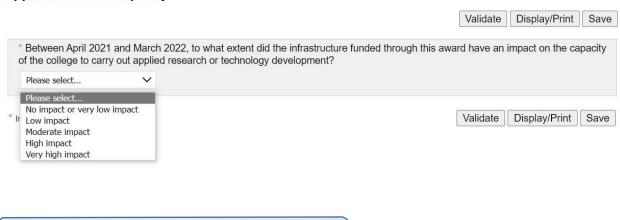

As depicted below, you will need to briefly explain your rating, if "High impact" or "Very high impact" was selected.

### Applied research capacity

|                       | Validate Display/Print                                                                                                    | Sav |
|-----------------------|----------------------------------------------------------------------------------------------------|-----|
|                       | and March 2022, to what extent did the infrastructure funded through this award have an impact on a to carry out applied research or technology development? | the |
| High impact           | ~                                                                                                    |     |
| * Briefly explain you | rationale for the rating selected.                                                                                                    | 7   |
|                       |                                                                                                    |     |
|                       |                                                                                                    |     |
|                       |                                                                                                    |     |
|                       | The limit for this text field is 2,000 characters.                                                                                                    |     |

### Infrastructure operations and maintenance

The CFI expects that appropriate levels of human and financial resources are available in order to capitalize on the full potential of the funded infrastructure.

|                                                  |                   |                     |                   |                         | Validate           | Display/Print Save                             |
|--------------------------------------------------|-------------------|---------------------|-------------------|-------------------------|--------------------|------------------------------------------------|
|                                                  |                   |                     |                   |                         |                    | ement with each of the<br>April 2021 and March |
| * Sufficient administra<br>CFI-funded infrastruc |                   | available to suppor | rt the applied re | esearch or technolo     | gy development p   | projects enabled by the                        |
| O 1                                              | O 2               | O 3                 | O 4               | O 5                     | O NA               |                                                |
| Strongly disagree                                |                   |                     |                   | Strongly agree          | Not applicable     |                                                |
| * Recruitment/retention                          | on of college fac | culty members was   | s easy.           |                         |                    |                                                |
| 0 1                                              | O 2               | O 3                 | O 4               | O 5                     | O NA               |                                                |
| Strongly disagree                                |                   |                     |                   | Strongly agree          | Not applicable     |                                                |
| * College faculty mer<br>workload through cou    |                   |                     |                   | esearch or technol      | ogy development    | projects (e.g., reduced                        |
| 0 1                                              | O 2               | O 3                 | O 4               | O 5                     | O NA               |                                                |
| Strongly disagree                                | _                 | •                   |                   | Strongly agree          | Not applicable     |                                                |
| * Recruitment/retention                          | on of technical a | and professional re | search personr    | nel was easy.           |                    |                                                |
| 0 1                                              | O 2               | O 3                 | O 4               | O 5                     | O NA               |                                                |
| Strongly disagree                                |                   |                     |                   | Strongly agree          | Not applicable     |                                                |
| * Recruitment/retention                          | on of students w  | as easy.            |                   |                         |                    |                                                |
| O 1                                              | O 2               | ○ 3                 | 0 4               | ○ 5                     | O NA               |                                                |
| Strongly disagree                                |                   |                     |                   | Strongly agree          | Not applicable     |                                                |
| * Securing funding fro                           | om research par   | tners was easy.     |                   |                         |                    |                                                |
| 0 1                                              | O 2               | O 3                 | O 4               | O 5                     | O NA               |                                                |
| Strongly disagree                                |                   |                     |                   | Strongly agree          | Not applicable     |                                                |
| * Securing research<br>MITACS, PROMPT, r         |                   |                     |                   | ns and programs         | was easy (e.g., 1  | Fri-Agency, NRC-IRAP,                          |
| 0 1                                              | O 2               | ○ 3                 | O 4               | O 5                     | O NA               |                                                |
| Strongly disagree                                |                   |                     |                   | Strongly agree          | Not applicable     |                                                |
| * Access to and admi                             | nistration of the | CFI's Infrastructur | re Operating Fu   | nd (e.g., eligibility o | of expenses, repor | ting) was easy.                                |
| O 1                                              | O 2               | ○ 3                 | O 4               | O 5                     | O NA               |                                                |
| Strongly disagree                                |                   |                     |                   | Strongly agree          | Not applicable     |                                                |
| Use the box below to<br>CFI-funded infrastruc    |                   | if applicable, any  | key challenges    | you faced over the      | last year in using | and maintaining the                            |
|                                                  |                   |                     |                   |                         | 0% [               |                                                |
|                                                  |                   |                     |                   |                         |                    |                                                |
|                                                  |                   |                     |                   |                         |                    |                                                |
|                                                  |                   |                     | Thalim            | it for this text f      | field is 1 000 s   | haracters                                      |
|                                                  |                   |                     | 1116 11111        | it ioi tilis text i     | 1C10 13 1,000 C    | וומו מכנכו ז.                                  |

### Infrastructure sustainability

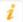

The CFI expects funded research infrastructure to be usable and provide benefits for its intended purpose over its useful life.

|                                                                                            |                  |                    |                       |                       | Validate           | Display/Print      | Save   |
|--------------------------------------------------------------------------------------------|------------------|--------------------|-----------------------|-----------------------|--------------------|--------------------|--------|
| On a scale of 1 to 5, w following statements a 2021 and March 2022.                        | bout the college |                    |                       |                       |                    |                    |        |
| Performance                                                                                |                  |                    |                       |                       |                    |                    |        |
| * Our college has fac<br>equipment breaks, ma                                              |                  |                    |                       | ter-sales services fo | or the CFI-funde   | d infrastructure   | (e.g., |
| O 1                                                                                        | O 2              | O 3                | O 4                   | O 5                   | O NA               |                    |        |
| Strongly disagree                                                                          |                  |                    |                       | Strongly agree        | Not applicable     |                    |        |
| * No significant issues and tear, to cover the o                                           |                  |                    |                       |                       |                    | ces to repair any  | / wear |
| O 1                                                                                        | O 2              | O 3                | O 4                   | O 5                   | O NA               |                    |        |
| Strongly disagree                                                                          |                  |                    |                       | Strongly agree        | Not applicable     |                    |        |
| * No significant issues development projects professionals, adequate   1 Strongly disagree | (e.g., adequate  | e resources to pa  | ay the stipend        | ds/salaries of stude  | nts, research as   |                    |        |
| * O                                                                                        | available te     |                    |                       | de efective infractiv |                    |                    |        |
| * Sufficient resources v                                                                   |                  |                    |                       | _                     |                    |                    |        |
| 0 1                                                                                        | O 2              | ○ 3                | O 4                   | O 5                   | O NA               |                    |        |
| Strongly disagree                                                                          |                  |                    |                       | Strongly agree        | Not applicable     |                    |        |
| Use                                                                                        |                  |                    |                       |                       |                    |                    |        |
| * Loss of industry or<br>affected our ability to<br>research needs, econo                  | conduct applie   | d research or tech | nology develo         | opment projects (e.g  |                    |                    |        |
| O 1                                                                                        | O 2              | O 3                | O 4                   | O 5                   | O NA               |                    |        |
| Strongly disagree                                                                          |                  |                    |                       | Strongly agree        | Not applicable     |                    |        |
| * Sufficient resources v<br>capacity to undertake a                                        |                  |                    |                       |                       | s of potential par | tners of the colle | ∍ges's |
| O 1                                                                                        | O 2              | O 3                | O 4                   | O 5                   | O NA               |                    |        |
| Strongly disagree                                                                          |                  |                    |                       | Strongly agree        | Not applicable     |                    |        |
| * Securing funding from                                                                    | n research partr | ners was easy.     |                       |                       |                    |                    |        |
| 0 1                                                                                        | O 2              | O 3                | O 4                   | O 5                   | O NA               |                    |        |
| Strongly disagree                                                                          | ~ <u>2</u>       |                    | 5 <del>-</del> 7 • 16 | Strongly agree        | Not applicable     |                    |        |
| * Our college has de technology developme                                                  |                  |                    |                       |                       |                    |                    | ch or  |
| O 1                                                                                        | O 2              | O 3                | 0 4                   | O 5                   | O NA               |                    |        |
| Strongly disagree                                                                          |                  |                    |                       | Strongly agree        | Not applicable     |                    |        |
| Use the box below to term sustainability of the                                            |                  |                    | ey challenges         | faced over the last   | year and that co   | uld affect the lo  | ng-    |
|                                                                                            |                  |                    |                       |                       | 0% □               |                    |        |
|                                                                                            |                  |                    |                       |                       |                    |                    |        |
|                                                                                            |                  |                    |                       |                       |                    |                    |        |
|                                                                                            |                  |                    |                       |                       |                    |                    |        |
|                                                                                            |                  |                    | The limit             | for this toyt fiel    | ld is 1 000 ch     | aracters           |        |

# Operation and maintenance: sources of funds

| Validate Display/Print Save                                                                                                    | е |
|----------------------------------------------------------------------------------------------------|---|
| * For the period April 2021 to March 2022, identify the sources of funds that have been used to support the operation and maintenance of the infrastructure funded through this CFI award. Select all those that apply. |   |
| ☐ Funds from your college                                                                                                    |   |
| ☐ Funds from other post-secondary institutions                                                                                                    |   |
| ☐ Funds from the CFI's Infrastructure Operating Fund (IOF)                                                                                                    |   |
| ☐ Funds from private sector                                                                                                    |   |
| ☐ Funds from not-for-profit/community organizations                                                                                                    |   |
| ☐ Funds from charitable organizations/foundations                                                                                                    |   |
| Funds, in the form of grants or awards, from federal, or federally funded organizations and programs (e.g., SSHRC, NSERC, CIHR, NRC-IRAP, MITACS, Regional Development Agencies)                                        |   |
| ☐ Funds from provincial government grants or awards                                                                                                    |   |
| ☐ Funds from municipal government grants or awards                                                                                                    |   |
| ☐ Funds from foreign government or organization grants or awards                                                                                                    |   |
| Other: You will need to provide a short description if you selected "Other."                                                                                                    |   |
| □ None                                                                                                    |   |
|                                                                                                    |   |
| * Indicates a required field Validate Display/Print Save                                                                                                    | , |

### Infrastructure use

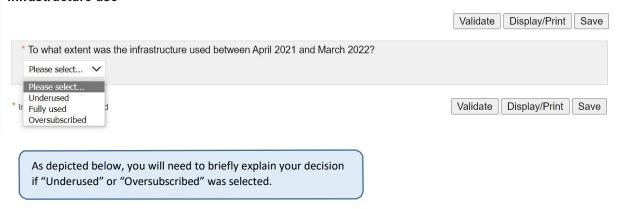

### Infrastructure use

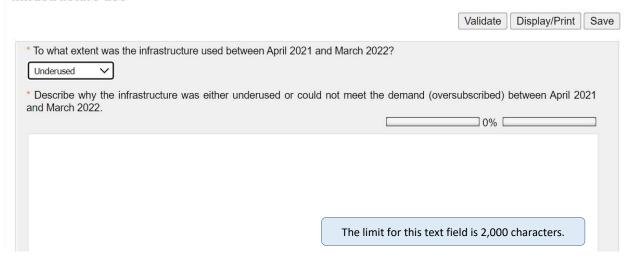

### Infrastructure users

| ed from the infrastructure funded |
|-----------------------------------|
|                                   |
| Number (enter '0' if none)        |
|                                   |
|                                   |
| 9                                 |
|                                   |
|                                   |

### **Partners**

| Validate | Display/Print | Save |
|----------|---------------|------|

\* Between April 2021 and March 2022, how many distinct research partners benefited from applied research or technology development enabled by the infrastructure funded through this award?

Note: Research partners are typically collaborators who have a direct interest or involvement in the research and technology development activities enabled by CFI-funded infrastructure, or are interested in using and exploiting the results of those activities (e.g., private company wishing to improve an industrial process, vendors of specialized instruments who are seeking technological improvements or non-governmental organizations looking to improve public policies, etc.)

Each partner should only be counted once. Enter "0" if none.

| Partner type                                                                                                    | Number (enter '0' if none) |
|----------------------------------------------------------------------------------------------------|----------------------------|
| Small or medium-sized enterprise (SME) from the private sector                                                                                       |                            |
| arge enterprise from the private sector                                                                                                    |                            |
| Semi-public/parapublic or public institution (e.g., Crown corporation, national museum/library/archive, prison, primary school or high school, etc.) |                            |
| Federal government                                                                                                    |                            |
| Provincial/territorial government                                                                                                    |                            |
| Municipal government                                                                                                    |                            |
| External research institution (e.g., other college, university, research hospital, research institute)                                               |                            |
| Professional or industrial association                                                                                                    |                            |
| Charitable or not-for-profit organization                                                                                                    |                            |
| ndigenous group or organization                                                                                                    |                            |
| Community group                                                                                                    |                            |
| Practitioner (e.g., healthcare professional, lawyer, teacher, nurse, etc.)                                                                           |                            |
| Other                                                                                                    |                            |
| Please specify                                                                                                    |                            |
| 200 character                                                                                                    |                            |

| /alidate | Display/Print | Save |
|----------|---------------|------|

<sup>\*</sup> Indicates a required field

### Research outputs

\* Indicates a required field

|                                                                                                    | )                            | Validate    | Display/Print | Save |
|----------------------------------------------------------------------------------------------------|------------------------------|-------------|---------------|------|
| * Between April 2021 and March 2022, how many of each of the following frastructure funded through this award? | wing types of research outpu | ıts were er | nabled by the |      |
| Each output should only be counted once. Enter "0" if none.                                                    |                              |             |               |      |
| Research output type                                                                                           | Number (enter '0' if none    | e)          |               |      |
| Research or technical report, consultancy report                                                               |                              |             |               |      |
| Conference, symposium or workshop presentation or publication                                                  |                              |             |               |      |
| Peer-reviewed academic publication (article, review, editorial)                                                |                              |             |               |      |
| Monograph, book, or book chapter authored, co-authored or edited                                               |                              |             |               |      |
| Reference or training tool/material (manual, guide)                                                            |                              |             |               |      |
| Thesis, dissertation, capstone project report                                                                  |                              |             |               |      |
| Policies, technical and industry standards or guidelines                                                       |                              |             |               |      |
| Other                                                                                                    |                              |             |               |      |
| Please specify                                                                                                 |                              |             |               |      |
| 200 characters                                                                                                 |                              |             |               |      |
|                                                                                                    |                              |             |               |      |

Validate Display/Print Save

### Dissemination, awareness and outreach

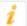

Research dissemination, awareness building and outreach activities can serve to communicate the findings of applied research or technology development activities enabled by the CFI-funded infrastructure, to introduce stakeholders to new concepts, methods or skills, or to inform external actors and organizations of the capacity of the college to undertake applied research or technology development projects and contracts.

|                                                                                                    | Validate   | Display/Print     | Sav    |
|----------------------------------------------------------------------------------------------------|------------|-------------------|--------|
| * Between April 2021 and March 2022, how many of each of the following types of activitie research findings, build awareness or conduct outreach? | s were und | ertaken to dissen | ninate |
| Each activity should only be counted once. Enter "0" if none.                                                                                     |            |                   |        |
| Activity                                                                                                    | Number     | (enter '0' if non | e)     |
| Participation in a working group/expert panel/advisory committee                                                                                  |            |                   |        |
| Publication in a magazine or newsletter (article, review, editorial)                                                                              |            |                   |        |
| Conduct media interview/press conference                                                                                                    |            |                   |        |
| Creation/use of an engagement-focused website                                                                                                    |            |                   |        |
| Production of or participation in a broadcast/podcast (other than news or press)                                                                  |            |                   |        |
| Booth at trade show/conference/fair/convention                                                                                                    |            |                   |        |
| Publication in a professional/trade journal/magazine (article, review, editorial)                                                                 |            |                   |        |
| Participation in a networking and marketing event (open house, research showcase day)                                                             |            |                   |        |
| Participation in an industry/community/general public event                                                                                       |            |                   |        |
| Creation/use of a blog, social media channel                                                                                                    |            |                   |        |
| Organization of symposia, seminars, conferences                                                                                                   |            |                   |        |
| Organization of courses, workshops, training sessions                                                                                             |            |                   |        |
| Presentations to potential partners                                                                                                    |            |                   |        |
| Other:                                                                                                    |            |                   |        |
| Please specify                                                                                                    |            |                   |        |
|                                                                                                    |            |                   |        |
| 200 characters                                                                                                    |            |                   |        |

Validate

Save

# Knowledge assets

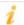

The CFI would like to know if its investments contribute to the creation, protection and/or commercialization of knowledge assets like patents and trademarks, and their transfer and use.

|                                                                                                    | Validate | Display/Print | Save |
|----------------------------------------------------------------------------------------------------|----------|---------------|------|
| * Between April 2021 and March 2022, which, if any, of the following activities were unde commercialize knowledge assets related to applied research or technology development activit funded through this award? Select all those that apply. |          |               |      |
| ☐ Provisional patent                                                                                                    |          |               |      |
| ☐ Patent                                                                                                    |          |               |      |
| ☐ Trademark                                                                                                    |          |               |      |
| ☐ Industrial design right or registered design                                                                                                    |          |               |      |
| ☐ Copyright                                                                                                    |          |               |      |
| ☐ Licensing agreement                                                                                                    |          |               |      |
| ☐ Research- or technology-based spin-off company                                                                                                    |          |               |      |
| ☐ Exclusivity agreement                                                                                                    |          |               |      |
| ☐ Trade secret                                                                                                    |          |               |      |
| ☐ Plant breeders' right                                                                                                    |          |               |      |
| Other: You will need to provide a short description if you selected "Other."                                                                                                    |          |               |      |
| □ None                                                                                                    |          |               |      |
|                                                                                                    |          |               |      |
| * Indicates a required field                                                                                                    | Validate | Display/Print | Save |

# **Training environment**

\* Indicates a required field

| * Retween April 2021 and M                                                                                                    |                                                                                              |                                     |                 | Validate        | Display/Print     | Save   |
|----------------------------------------------------------------------------------------------------|----------------------------------------------------------------------------------------------|-------------------------------------|-----------------|-----------------|-------------------|--------|
|                                                                                                    | March 2022, to what extent dents (i.e., use of the infrastruct                               |                                     |                 |                 |                   | of the |
| Please select                                                                                                    | ~                                                                                            |                                     |                 |                 |                   |        |
| Please select No impact or very low impact Low impact Moderate impact High impact                                                                                                    |                                                                                              |                                     | Ĵ               | Validate        | Display/Print     | Save   |
| Very high impact                                                                                                    |                                                                                              |                                     |                 |                 |                   |        |
| ighly qualified perso                                                                                                    |                                                                                              |                                     |                 |                 |                   |        |
|                                                                                                    | bjectives is to expand researd<br>environments for highly qualific<br>toral fellows.         |                                     |                 |                 |                   |        |
|                                                                                                    |                                                                                              |                                     |                 | Validate        | Display/Print     | Save   |
|                                                                                                    | March 2022, did the infrast<br>d/or postdoctoral fellows to co                               |                                     |                 |                 |                   | 's or  |
| @ v/                                                                                                    |                                                                                              |                                     |                 |                 |                   |        |
| Yes                                                                                                    | The foll "Yes" is                                                                            | owing question and table selected.  | le will only ap | pear if         |                   |        |
| * Indicate below the number                                                                                                    | The fol                                                                                      | selected.  /hose research was enabl |                 | ALCOHOLD TO THE | ucture in the con | ntext  |
| * Indicate below the number of applied research or technol                                                                                                    | The fol "Yes" is                                                                             | whose research was enables.         |                 | ALCOHOLD TO THE | ucture in the con | ntext  |
| * Indicate below the number of applied research or technol                                                                                                    | of highly qualified personnel vology development partnershi                                  | whose research was enables.         |                 | ALCOHOLD TO THE | ucture in the con | ntext  |
| * Indicate below the number<br>of applied research or techno<br>Each individual should only b                                                                                                    | of highly qualified personnel vology development partnership be counted once. Enter "0" if r | whose research was enables.         |                 | ALCOHOLD TO THE | ucture in the con | ntext  |
| * Indicate below the number of applied research or technology.  Each individual should only be the state of the state of t | of highly qualified personnel vology development partnership be counted once. Enter "0" if r | whose research was enables.         |                 | ALCOHOLD TO THE | ucture in the con | ntext  |
| * Indicate below the number of applied research or technologies individual should only be a superior of the state of the state of the s | of highly qualified personnel vology development partnership be counted once. Enter "0" if r | whose research was enables.         |                 | ALCOHOLD TO THE | ucture in the con | ntext  |
| * Indicate below the number of applied research or technological should only be a superior of applied research or technological should only be a superior of applied to a superior of applied to a superior of applied research or technological superior of applied research or technological superior of applied research or technological superior of applied research or technological superior of applied research or technological superior of applied research or technological superior of applied research or technological superior of applied research or technological superior of applied research or technological superior of applied research or the superior of applied research or the superio | of highly qualified personnel vology development partnership be counted once. Enter "0" if r | whose research was enables.         |                 | ALCOHOLD TO THE | ucture in the con | ntext  |

Validate Display/Print Save

### Research outcomes

| Validate Display/Print Save                                                                                                    |
|----------------------------------------------------------------------------------------------------|
| Not including accomplishments already addressed (i.e. research outputs, knowledge assets, training of HQP), describe at least one, and up to three, examples of applied research or technology development projects enabled by the infrastructure funded through this award between April 2021 and March 2022.                                      |
| For each example, briefly describe what need(s) the applied research or technology development aimed to address, the partners involved, the research results as well as their means of dissemination and benefit(s) for the research partner(s). In addition, select the type(s) of outcomes and partners for each example from the lists provided. |
| * Example 1                                                                                                    |
| 0%                                                                                                    |
|                                                                                                    |
|                                                                                                    |
|                                                                                                    |
|                                                                                                    |
|                                                                                                    |
|                                                                                                    |
| 4,000 characters                                                                                                    |
| * From the list below, select all types of outcomes that best illustrate those achieved through this example.                                                                                                    |
|                                                                                                    |
| New or improved product                                                                                                    |
| New or improved process, procedure, protocol, method (e.g., manufacturing process, detection method or technique, treatment protocol, professional practice)                                                                                                    |
| ☐ New or improved service                                                                                                    |
| ☐ New or revised policy, regulation, code, guideline                                                                                                    |
| ☐ New or revised bill, law, government program or measure                                                                                                    |
| New or revised concept, model, framework, plan, strategy (e.g., decision-making framework, development plan, forecasting model, risk-mitigation strategy, etc.)                                                                                                    |
| Cultural or intellectual enrichment (e.g., documentary, multimedia presentation, performing arts, visual arts, exhibit, creative writing, etc.)                                                                                                    |
| ☐ Public education and awareness initiative                                                                                                    |
| Other benefits or notable impacts beyond academia:                                                                                                    |
| * From the list below, select all types of partner(s) who were involved in the applied research or technology development project featured in this example.                                                                                                    |
| ☐ Small or medium-sized enterprise (SME) from the private sector You will need to provide a short description                                                                                                    |
| ☐ Large enterprise from the private sector if you selected "Other benefits".                                                                                                    |
| Semi-public/parapublic or public institution (e.g., Crown corporation, national museum/library/archive, prison, primary school or high school, etc.)                                                                                                    |
| ☐ Federal government                                                                                                    |
| ☐ Provincial/territorial government                                                                                                    |
| ☐ Municipal government                                                                                                    |
| External research institution (e.g., other college, university, research hospital, research institute)                                                                                                    |
| Professional or industrial association                                                                                                    |
| Charitable or not-for-profit organization                                                                                                    |
| Indigenous group or organization                                                                                                    |
| Community group                                                                                                    |
| Practitioner (e.g., healthcare professional, lawyer, teacher, nurse, etc.)                                                                                                    |
| Other: You will need to provide a short description if you selected "Other."                                                                                                    |
| Add example 2 You can provide up to three examples.                                                                                                    |
|                                                                                                    |
| Indicates a required field Validate Display/Print Save                                                                                                    |

# New job creation

|                                                                                                    |                                                                                             |                                                                                                    |                                                                                                    | Validate                                                                                                    | Display/Print                                                                                                    | Save                         |
|----------------------------------------------------------------------------------------------------|---------------------------------------------------------------------------------------------|----------------------------------------------------------------------------------------------------|----------------------------------------------------------------------------------------------------|----------------------------------------------------------------------------------------------------|----------------------------------------------------------------------------------------------------|------------------------------|
|                                                                                                    |                                                                                             |                                                                                                    | rticipated in the applied reseate if there were any new job                                                                                                    |                                                                                                    |                                                                                                    |                              |
| Faculty or technical a                                                                                                    | nd professiona                                                                              | I position to operate or over                                                                                                    | see the infrastructure, or to p                                                                                                    | romote its use.                                                                                                    |                                                                                                    |                              |
| O Yes                                                                                                    | O No                                                                                        | O Unknown                                                                                                    |                                                                                                    |                                                                                                    |                                                                                                    |                              |
| Students or postdoct hired by the partner o                                                                                                    |                                                                                             |                                                                                                    | esearch or technology develo                                                                                                    | opment activities                                                                                                    | and were subseq                                                                                                    | u <mark>ent</mark> ly        |
| O Yes                                                                                                    | O No                                                                                        | O Unknown                                                                                                    |                                                                                                    |                                                                                                    |                                                                                                    |                              |
| * Indicates a required field                                                                                                    |                                                                                             |                                                                                                    |                                                                                                    | Validate                                                                                                    | Display/Print                                                                                                    | Save                         |
|                                                                                                    |                                                                                             |                                                                                                    |                                                                                                    |                                                                                                    |                                                                                                    |                              |
|                                                                                                    |                                                                                             |                                                                                                    |                                                                                                    |                                                                                                    |                                                                                                    |                              |
| Equity, diversity a                                                                                                    | and inclus                                                                                  | ion                                                                                                    |                                                                                                    |                                                                                                    |                                                                                                    |                              |
| Equity, diversity a                                                                                                    | and inclus                                                                                  | ion                                                                                                    |                                                                                                    | Validate                                                                                                    | Display/Print                                                                                                    | Save                         |
| * Briefly describe any context of research e from underrepresente by these actions, act                                                               | actions, activenabled by the groups from the groups from the contractions or strates.       | ities or strategies put in pla<br>CFI-funded infrastructure (<br>n participating equitably wit<br>egies. Describe these in ter                                                            | ce to overcome challenges<br>specific challenges or systen<br>hin the research team). Outl<br>ms of their contribution to fa<br>to increasing the diversity a   | or systemic barri<br>mic barriers may<br>line the tangible<br>acilitating the incl                                               | ers that exist in the prevent individual outcomes achieve usion of individual                                               | ne<br>ils<br>ed              |
| * Briefly describe any context of research e from underrepresente by these actions, act from underrepresente team.  Definition: Underrepresente team. | vactions, activenabled by the ed groups from ivities or strate ed groups with esented group | ities or strategies put in pla<br>CFI-funded infrastructure (<br>n participating equitably wit<br>gies. Describe these in ter<br>in the research team and<br>s can include, but are not l | specific challenges or syster<br>hin the research team). Outl<br>ms of their contribution to fa                                                                 | or systemic barrimic barriers may line the tangible acilitating the includent the equitable as Peoples, personal parts.          | ers that exist in the prevent individual coutcomes achieve usion of individual participation in the cons with disabilities. | ne<br>ils<br>ed<br>ils<br>ne |
| * Briefly describe any context of research e from underrepresente by these actions, act from underrepresente team.  Definition: Underrepresente team. | vactions, activenabled by the ed groups from ivities or strate ed groups with esented group | ities or strategies put in pla<br>CFI-funded infrastructure (<br>n participating equitably wit<br>gies. Describe these in ter<br>in the research team and<br>s can include, but are not l | specific challenges or system<br>hin the research team). Outl<br>ms of their contribution to fa<br>to increasing the diversity a<br>imited to, women, Indigenou | or systemic barrimic barriers may line the tangible acilitating the included in the equitable as Peoples, persoarly-career resea | ers that exist in the prevent individual coutcomes achieve usion of individual participation in the cons with disabilities. | ne<br>ils<br>ed<br>ils<br>ne |
| * Briefly describe any context of research e from underrepresente by these actions, act from underrepresente team.  Definition: Underrepresente team. | vactions, activenabled by the ed groups from ivities or strate ed groups with esented group | ities or strategies put in pla<br>CFI-funded infrastructure (<br>n participating equitably wit<br>gies. Describe these in ter<br>in the research team and<br>s can include, but are not l | specific challenges or system<br>hin the research team). Outl<br>ms of their contribution to fa<br>to increasing the diversity a<br>imited to, women, Indigenou | or systemic barrimic barriers may line the tangible acilitating the included in the equitable as Peoples, persoarly-career resea | ers that exist in the prevent individual coutcomes achieve usion of individual participation in the cons with disabilities. | ne<br>ils<br>ed<br>ils<br>ne |

# **Contact person**

|                                       |                                       |                  |                                |                                |              |                                    | Validate       | Display/Print     | Sav  |
|---------------------------------------|---------------------------------------|------------------|--------------------------------|--------------------------------|--------------|------------------------------------|----------------|-------------------|------|
| f you are not th<br>pelow and briefly | ne project leade<br>y outline your ro | r responsible to | for this CFI-for the infrastru | funded infras<br>ucture projec | structure av | ward, provide y<br>nrough this awa | our name and   | I contact informa | tion |
|                                       |                                       |                  |                                |                                |              |                                    | 0%             |                   |      |
|                                       |                                       |                  |                                |                                |              |                                    |                |                   |      |
|                                       |                                       |                  |                                |                                |              |                                    |                |                   |      |
|                                       |                                       |                  |                                |                                |              |                                    |                |                   |      |
|                                       |                                       |                  |                                |                                |              |                                    |                |                   |      |
|                                       |                                       |                  |                                |                                |              |                                    |                |                   |      |
|                                       |                                       |                  |                                |                                |              |                                    |                |                   |      |
|                                       |                                       |                  |                                |                                |              |                                    |                |                   | 11   |
|                                       |                                       |                  |                                |                                |              |                                    |                | 500 charac        |      |
|                                       |                                       |                  |                                |                                |              |                                    | Validate       | Display/Print     | Sav  |
|                                       |                                       |                  |                                |                                |              |                                    |                |                   |      |
|                                       |                                       |                  |                                |                                |              |                                    |                |                   |      |
| mments                                |                                       |                  |                                |                                |              |                                    |                |                   |      |
|                                       |                                       |                  |                                |                                |              |                                    | Validate       | Display/Print     | Sav  |
| Optional: Use th                      | he text box belo                      | ow to add any    | additional co                  | omment rela                    | ted to your  | CFI project or                     | this questionr | naire.            |      |
| •                                     |                                       | •                |                                |                                | •            |                                    | 0% [           | 10011001100       |      |
|                                       |                                       |                  |                                |                                |              |                                    |                |                   |      |
|                                       |                                       |                  |                                |                                |              |                                    |                |                   |      |
|                                       |                                       |                  |                                |                                |              |                                    |                |                   |      |
|                                       |                                       |                  |                                |                                |              |                                    |                |                   |      |
|                                       |                                       |                  |                                |                                |              |                                    |                |                   |      |
|                                       |                                       |                  |                                |                                |              |                                    |                |                   |      |
|                                       |                                       |                  |                                |                                |              |                                    |                |                   |      |
|                                       |                                       |                  |                                |                                |              |                                    |                |                   |      |
|                                       |                                       |                  |                                |                                |              |                                    |                |                   |      |
|                                       |                                       |                  |                                |                                |              |                                    |                |                   |      |
|                                       |                                       |                  |                                |                                |              |                                    |                |                   |      |
|                                       |                                       |                  |                                |                                |              |                                    |                |                   |      |
|                                       |                                       |                  |                                |                                |              |                                    |                |                   |      |
|                                       |                                       |                  |                                |                                |              |                                    |                |                   |      |
|                                       |                                       |                  |                                |                                |              |                                    |                |                   | 11   |
|                                       |                                       |                  |                                |                                |              |                                    |                | 1,000 charac      | ters |
|                                       |                                       |                  |                                |                                |              |                                    | Volidata       | Diaplay/Drint     | Carr |
|                                       |                                       |                  |                                |                                |              |                                    | Validate       | Display/Print     | Sav  |